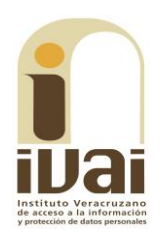

## **RECURSO DE REVISIÓN**

**EXPEDIENTE: IVAI-REV/624/2017/II** 

RECURRENTE: -------------------------------

**SUJETO OBLIGADO: Ayuntamiento** de Xalapa, Veracruz

ACTO RECLAMADO: Omisión de dar respuesta

**COMISIONADO PONENTE:** José Rubén Mendoza Hernández

**SECRETARIO DE ESTUDIO** Y **CUENTA: Eusebio Saure Domínguez** 

Xalapa, de Enríquez, Veracruz a veinte de junio de dos mil diecisiete.

De las constancias que obran en autos, se desprenden los siquientes:

# HECHOS

I. El seis de marzo del año dos mil diecisiete, el promovente presentó solicitud de información mediante Plataforma Nacional de Transparencia, al Ayuntamiento de Xalapa, Veracruz, quedando registrada con el número de folio 00304817, requiriendo lo siguiente:

 $\ddotsc$ 

DEL PRESUPUESTO 2016 SE CUANTO (sic) SE EROGO POR SERVICIOS DE **FLETES Y MANIOBRAS** 

 $\ddotsc$ 

II. Ante la falta de respuesta, el doce de abril del año dos mil diecisiete, el solicitante interpuso un recurso de revisión a través del sistema Infomex- Veracruz.

III. Mediante acuerdo de fecha diecisiete de abril del año en curso, se tuvo por presentado el recurso y se ordenó remitirlo a la ponencia del comisionado José Rubén Mendoza Hernández.

IV. El veintiocho de abril del año dos mil diecisiete, se admitió el recurso dejándose a disposición del sujeto obligado y del recurrente el expediente para que en un plazo máximo de siete días hábiles manifestaran lo que a su derecho conviniera.

V. En fecha dieciocho de mayo del año dos mil diecisiete se acordó ampliar el plazo para resolver.

VI. El diecinueve de mayo del presente año, el sujeto obligado compareció mediante correo electrónico dirigido al solicitante y a la cuenta institucional, lo cual se agregó al expediente por acuerdo de veintidós de mayo del año en curso, asimismo se tuvo por presentado al sujeto obligado dando cumplimiento a los proveídos señalados en los hechos anteriores, haciéndose diversas manifestaciones y acompañando remitir documentales, resultando innecesario diversas dichas constancias, en razón de que el sujeto obligado no aporta información que dé respuesta a la solicitud.

VII. Por acuerdo de veintiséis de mayo de dos mil diecisiete, se declaró cerrada la instrucción y se dejaron los autos en estado de dictar resolución.

Sequido el procedimiento en todas sus fases, se presentó el proyecto de resolución conforme a las siguientes:

## **CONSIDERACIONES**

PRIMERA. Competencia. El Pleno del Instituto Veracruzano de Acceso a la Información y Protección de Datos Personales es competente para conocer y resolver los recursos de revisión, que tienen por objeto salvaguardar y garantizar el derecho a la información y la protección de datos personales, y que son presentados en contra de las respuestas emitidas por el sujeto obligado, así como por las omisiones de las mismas.

Lo anterior, con fundamento en lo previsto en los artículos 6, párrafos segundo y cuarto, apartado A, fracción IV de la Constitución Política de los Estados Unidos Mexicanos; 6 párrafos séptimo, octavo y noveno y 67, párrafo segundo fracción IV apartado 4, de la Constitución Política del Estado de Veracruz de Ignacio de la Llave; 77, 80, fracción II, 89, 90, fracción XII, 192, 193, 215 y 216 de Ley 875 de Transparencia y Acceso a la Información Pública para el Estado de Veracruz de Ignacio de la Llave.

Requisitos de Procedibilidad. Este cuerpo **SEGUNDA.** colegiado advierte que en el presente recurso de revisión se encuentran satisfechos los requisitos formales y substanciales previstos en el artículo 159 de la Ley 875 de Transparencia y Acceso a la Información Pública para el Estado de Veracruz de Ignacio de la Llave, toda vez que en el mismo se señala: I. El nombre del recurrente; II. Correo electrónico para oír y recibir notificaciones; III. La Unidad de Transparencia del Sujeto obligado ante la cual se presentó la solicitud cuyo trámite da origen al recurso; IV. La fecha de presentación de la solicitud; V. El acto o

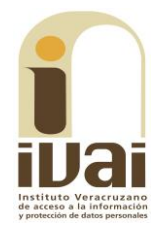

resolución que recurre; VI. La exposición de los agravios; VII. Las pruebas que tengan relación directa con el acto o resolución que se recurre.

Lo anterior, conforme a lo previsto en los artículos 155, 156 y 157, de la Ley 875 de Transparencia y Acceso a la Información Pública para el Estado de Veracruz de Ignacio de la Llave.

Por lo que al no advertirse la actualización de alguna de las causales de improcedencia o sobreseimiento previstos en los artículos 222 y 223 de la multicitada Ley 875 de Transparencia y Acceso a la Información Pública, este organismo debe entrar al estudio de fondo del recurso de revisión.

TERCERA. Estudio de fondo. Previo al estudio de fondo es menester señalar que:

De conformidad con el texto vigente del artículo 1° de la Constitución Política de los Estados Unidos Mexicanos, modificado por el decreto de reforma constitucional publicado en el Diario Oficial de la Federación, el diez de junio de dos mil once, en materia de derechos fundamentales, nuestro orden jurídico tiene dos fuentes primigenias: los derechos fundamentales reconocidos en la Constitución; y todos aquellos derechos humanos establecidos en tratados internacionales de los que el Estado mexicano es parte.

Las normas provenientes de ambas fuentes gozan de rango constitucional y, por tanto, son normas supremas del ordenamiento jurídico mexicano. Esto implica que los valores, principios y derechos que ellas materializan deben permear en todo el orden jurídico, obligando a todas las autoridades a su aplicación y, en aquellos casos en que sea procedente, a su interpretación.

El derecho de acceso a la información está regulado en el segundo párrafo del artículo 6° de la referida Constitución; 13 de la Convención Americana sobre Derechos Humanos y 19 del Pacto Internacional de Derechos Civiles y Políticos.

El artículo 6° constitucional, en su apartado A, fracción I, señala que toda la información en posesión de cualquier autoridad, entidad, órgano y organismo de los Poderes Ejecutivo, Legislativo y Judicial, órganos autónomos, partidos políticos, fideicomisos y fondos públicos, así como de cualquier persona física, moral o sindicato que reciba y ejerza recursos públicos o realice actos de autoridad en el ámbito federal, estatal y municipal, es pública y sólo podrá ser reservada temporalmente por razones de interés público y seguridad nacional, en

los términos que fijen las leyes. En la interpretación de este derecho deberá prevalecer el principio de máxima publicidad.

Asimismo, el derecho de petición consagrado en el artículo 8° constitucional implica la obligación de las autoridades de dictar a una petición hecha por escrito, esté bien o mal formulada, un acuerdo también por escrito, que debe hacerse saber en breve término al peticionario.

Aunado a ello, el va referido artículo 6º de la propia Constitución federal, establece que el derecho a la información será garantizado por el Estado.

Ambos derechos. reconocidos además en tratados internacionales y leyes reglamentarias, se encuentran vinculados y relacionados en la medida que garantizan a los gobernados el derecho, no sólo a que se les dé respuesta a sus peticiones por escrito y en breve término, sino que se haga con la información completa, veraz y oportuna de que disponga o razonablemente deba disponer la autoridad, lo que constituye un derecho fundamental tanto de los individuos como de la sociedad.

Se ha establecido por parte de la Suprema Corte de Justicia de la Nación, que el acceso a la información se distingue de otros derechos intangibles por su doble carácter: como un derecho en sí mismo y como un medio o instrumento para el ejercicio de otros derechos.

En efecto, además de un valor propio, la información tiene uno instrumental que sirve como presupuesto del ejercicio de otros derechos y como base para que los gobernados ejerzan un control respecto del funcionamiento institucional de los poderes públicos, por lo que se perfila como un límite a la exclusividad estatal en el manejo de la información y, por ende, como una exigencia social de todo Estado de Derecho.

Así, el acceso a la información como garantía individual tiene por objeto maximizar el campo de la autonomía personal, posibilitando el ejercicio de la libertad de expresión en un contexto de mayor diversidad de datos, voces y opiniones; incluso algunos instrumentos internacionales lo asocian a la libertad de pensamiento y expresión, a las cuales describen como el derecho que comprende la libertad de buscar, recibir y difundir informaciones e ideas de toda índole.

Por otro lado, el acceso a la información como derecho colectivo o garantía social cobra un marcado carácter público en tanto que funcionalmente tiende a revelar el empleo instrumental de la información no sólo como factor de autorrealización personal, sino

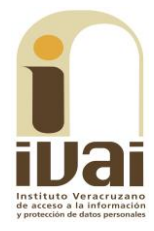

como mecanismo de control institucional, pues se trata de un derecho fundado en una de las características principales del gobierno republicano, que es el de la publicidad de los actos de gobierno y la transparencia de la administración.

Por tanto, este derecho resulta ser una consecuencia directa del principio administrativo de transparencia de la información pública gubernamental y, a la vez, se vincula con el derecho de participación de los ciudadanos en la vida pública, protegido por la Constitución Política de los Estados Unidos Mexicanos.

Lo anterior se estableció en la jurisprudencia de rubro: ACCESO A LA INFORMACIÓN. SU NATURALEZA COMO GARANTÍAS **INDIVIDUAL Y SOCIAL, publicada en el Semanario Judicial de la** Federación y su Gaceta, Novena Época, Tomo XXVII, junio de 2008, página 743, Pleno, tesis P./J. 54/2008; véase ejecutoria en el Semanario Judicial de la Federación y su Gaceta, Novena Época, Tomo XXVII, abril de 2008, página 1563.

Para la efectiva tutela del derecho a acceder a la información pública, la fracción IV del artículo 6º constitucional, apartado A, precisa establecerán mecanismos de acceso a la información y se procedimientos de revisión expeditos que se sustanciarán ante los organismos autónomos especializados e imparciales que establece la propia Constitución.

A nivel local, la Constitución Política del Estado de Veracruz de Ignacio de la Llave establece en su artículo 6°, reformado por el decreto de reforma constitucional publicado en la Gaceta Oficial del Estado de Veracruz, el veintisiete de abril del dos mil dieciséis, en materia de transparencia, acceso a la información pública y protección de datos personales, en el que se señala que, toda persona gozará del derecho a la información, así como al de acceso, rectificación, cancelación y oposición al tratamiento de sus datos personales, frente a los sujetos obligados, derecho que de conformidad con lo dispuesto en el artículo 67 fracción IV, del ordenamiento legal en cita, se garantiza por este Instituto Veracruzano de Acceso a la Información y Protección de Datos Personales, como organismo autónomo del Estado, de funcionamiento colegiado, y de naturaleza especializada en la difusión, capacitación y cultura de la transparencia, imparcial y con jurisdicción material en su ámbito de competencia.

Por su parte, el artículo 7º señala que toda persona podrá ejercer el derecho de petición ante las autoridades del Estado, de los municipios, así como de los organismos autónomos, los cuales estarán obligados a dar respuesta escrita, motivada y fundada, en un plazo no

mayor de cuarenta y cinco días hábiles. La ley regulará los casos en los que, ante el silencio de la autoridad administrativa, la respuesta a la petición se considere en sentido afirmativo.

Por otro lado, la Ley 875 de Transparencia y Acceso a la Información Pública para el Estado de Veracruz de Ignacio de la Llave, dispone en sus artículos 4 párrafo 2; 5; 67, 140; 143 párrafo primero, y 145 párrafos primero y segundo, que toda la información que los sujetos obligados generen, administren o posean es pública, salvo los casos de excepción previstos en la propia Ley, y por ende, toda persona directamente o a través de su representante legal, puede ejercer su derecho de acceso a la información ante el sujeto obligado que corresponda; con la obligación para éste, de dar respuesta a la solicitud de información en un plazo de diez días hábiles siguientes al que se hava recibido dicha solicitud.

La obligación de acceso a la información se cumple cuando se ponen a disposición del solicitante los documentos o registros o en su caso se expidan copias simples o certificadas de la información requerida, y en caso de que la información se encuentre publicada, se hará saber por escrito al interesado la fuente, el lugar y la forma en que puede consultar, reproducir u obtener la información.

El solicitante a su vez puede impugnar la determinación del sujeto obligado de proporcionar o no la información solicitada, cuando se actualice alguno de los supuestos previstos en el numeral 155 de la Ley 875 de Transparencia y Acceso a la Información Pública para el Estado de Veracruz de Ignacio de La Llave.

En el presente caso el ahora recurrente hace valer como agravio que "...El derecho de acceso a la información es un derecho fundamental protegido por el artículo 13 de la Convención Americana. La Corte Interamericana ha establecido que dicho artículo, al estipular expresamente los derechos a "buscar" y "recibir" "informaciones", protege el derecho que tiene toda persona a acceder a la información bajo el control del Estado, con las salvedades permitidas bajo el estricto régimen de restricciones establecido en dicho instrumento. Se trata de un derecho particularmente importante para la consolidación, el funcionamiento y la preservación de los sistemas democráticos, por lo cual ha recibido un alto grado de atención, tanto por los Estados miembros de la OEA como por la doctrina y la jurisprudencia internacional. El ayuntamiento de Xalapa Veracruz, lo viola de manera sistemática, y recurrente al no atender la (sic) solicitudes con la comparecencia del órgano garante...", por lo que este instituto estima que deviene fundado en razón de lo siguiente:

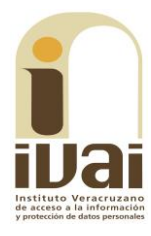

De las constancias que obran en autos se desprende que durante el procedimiento de acceso a la información el sujeto obligado fue omiso en dar respuesta a la solicitud de información, con lo cual se violó su derecho de acceso.

Lo anterior, toda vez que de conformidad con el artículo 145 de la ley de la materia las Unidades de Transparencia tienen la obligación de responder a las solicitudes dentro de los diez días hábiles siguientes al de su recepción, notificando: a) La existencia de la información solicitada, así como la modalidad de la entrega y, en su caso, el costo por reproducción y envío de la misma; b) La negativa para proporcionar la información clasificada como reservada o confidencial y la que, en su caso, se encuentra disponible; y c) Que la información no se encuentra en los archivos, orientando al solicitante sobre el sujeto obligado a quien deba requerirla.

Y conforme al numeral 147 de la ley en cita, excepcionalmente, el plazo referido en el artículo anterior podrá ampliarse hasta por diez días más, siempre y cuando existan razones fundadas y motivadas, las cuales deberán ser aprobadas por el Comité, mediante la emisión de una resolución que deberá notificarse al solicitante, antes de su vencimiento, situación que en el caso no aconteció.

En esa tesitura, se insta a la Jefa de la Unidad de Acceso a la Información del ente obligado para que en futuras ocasiones, se conduzca con diligencia en el desempeño de su empleo al responder a las solicitudes que se les presenten, de lo contario en caso de no hacerlo y reincidir nuevamente en dicha conducta, se hará acreedora a cualquiera de las sanciones previstas en el Título Noveno, de la Ley 875 de Transparencia y Acceso a la Información Pública, relativo a las Medidas de Apremio y Sanciones.

Posteriormente, durante la substanciación del recurso de revisión el ayuntamiento obligado compareció al mismo, a través del oficio UMTAI-366/17 suscrito por la Titular de la Unidad Municipal de Transparencia y Acceso a la Información, en el cual medularmente manifestó lo siguiente:

 $\mathbf{L}$ 

Tal y como corre agregado en el presente sumario, este Sujeto Obligado no pudo dar cumplimiento en tiempo y forma a la respuesta de la petición del recurrente, toda vez que es preciso señalar que esta Unidad a mi cargo le requirió mediante el memorándum UMTAI-311/17 de fecha 07 de marzo de 2017, al área responsable (Dirección de Egresos) la información y hasta el día de hoy que se contesta el presente informe no ha dado respuesta a lo requerido. Es por lo

anterior que esta Unidad a mi cargo se ve imposibilitada en dar respuesta a la solicitud del recurrente.

 $\ddotsc$ 

 $\mathbf{r}$ 

 $\ldots$ 

Agregando el oficio UMTAI-311/17 signado por la Titular de la Unidad Municipal de Transparencia y Acceso a la Información, en el cual se señala lo siguiente:

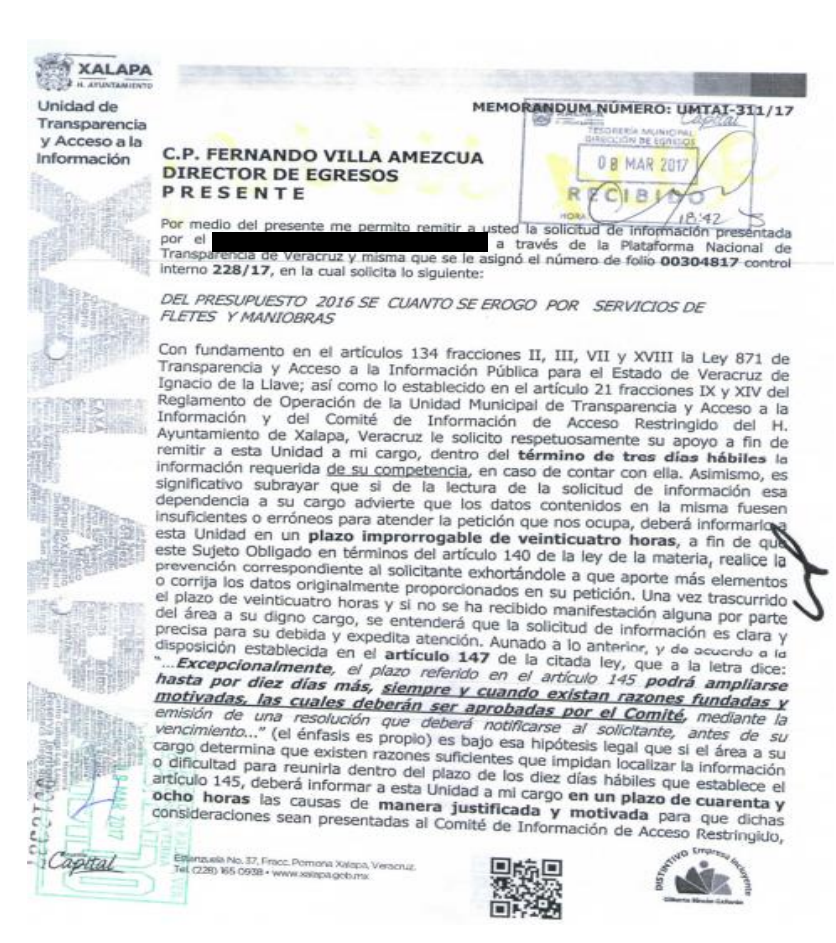

Documentales que constituyen prueba plena al tratarse de instrumentos públicos expedidos por servidores públicos en el ejercicio de sus funciones, lo anterior de conformidad con los artículos 174, 175 y 186 de la Ley 875 de Transparencia y Acceso a la Información Pública para el Estado de Veracruz de Ignacio de la Llave.

Ahora bien, toda vez que la solicitud de información fue realizada ya bajo la vigencia de la Ley 875 de Transparencia y Acceso a la Información Pública para el Estado de Veracruz de Ignacio de la Llave por lo que el trámite de la misma así como la sustanciación del recurso de mérito fueron efectuados conforme a las disposiciones contenidas en esa ley; no obstante a ello, parte de lo peticionado se generó con

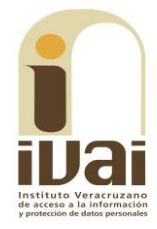

anterioridad al veintinueve de septiembre del año dos mil dieciséis, por lo tanto el análisis de parte de la información debe hacerse con base en la normatividad vigente al momento de generarse la información solicitada, es decir, tendrá que aplicarse la Ley 848 de Transparencia y Acceso a la Información Pública para el Estado de Veracruz de Ignacio de la Llave.

Ello en razón a que en todo caso, el sujeto obligado al generar la información, debía ajustarse a los supuestos contenidos en esa norma, de ahí que resulte inconcuso que no pueda exigirse al ente obligado que la información solicitada contemple las hipótesis de la actual ley de transparencia y acceso a la información, puesto que esta última ley fue publicada en la Gaceta Oficial del Estado en fecha veintinueve de septiembre de dos mil dieciséis, entrando en vigor al día siguiente de su publicación, tal y como lo establece el artículo Primero Transitorio de la Ley 875 de Transparencia y Acceso a la Información Pública para el Estado de Veracruz de Ignacio de la Llave.

Entonces, la información que se haya generado hasta el veintinueve de septiembre del año dos mil dieciséis es información pública, ello en términos de los numerales 3, párrafo 1, fracciones IV, V, VI y IX; 4, párrafo 1, 6, párrafo 1 fracciones I y VI, 7, párrafo 2, de la Ley 848 de Transparencia y Acceso a la Información Pública para el Estado de Veracruz de Ignacio de la Llave.

Por otra parte, es preciso señalar que la información generada a partir del treinta de septiembre de dos mil dieciséis se encuentra bajo la vigencia de la Ley 875 de Transparencia y Acceso a la Información Pública para el Estado de Veracruz de Ignacio de la Llave, por lo que, en términos de lo dispuesto en los artículos 3, fracciones VII, XVI, XVIII, y XXIV, 4; 5; 9, fracción IV, de la Ley 875 de Transparencia y Acceso a la Información Pública para el Estado de Veracruz de Ignacio de la Llave, la cual constituye información pública.

Lo anterior es así, puesto que el ahora recurrente requirió conocer cuánto se erogó por servicios de fletes y maniobras del presupuesto dos mil dieciséis, al respecto el sujeto obligado comunicó durante la substanciación del recurso que había solicitado la información requerida a la Dirección de Egresos, sin que esta hubiera atendido la misma, de lo anterior se advierte que la unidad de acceso se limitó a realizar la búsqueda en el área antes señalada.

En tanto, para este Instituto no consta que se haya atendido lo dispuesto en el diverso numeral 134, fracción VII de la Ley 875 de Transparencia y Acceso a la Información Pública para el Estado de Veracruz de Ignacio de la Llave, pues no se acreditó que se llevaran a

cabo los trámites internos necesarios para localizar y entregar la información peticionada en las áreas que por sus atribuciones pudieran poseer la información peticionada, pues en el caso concreto, no solamente la Dirección de Egresos pudiera contar con la información peticionada, toda vez que la unidad de acceso debió haber realizado mayores gestiones.

Robustece lo anterior el criterio 8/2015, emitido por el Pleno de este órgano colegiado, cuyo rubro y texto son:

 $\ddotsc$ 

#### Criterio 8/2015

ATRIBUCIÓN DE LAS UNIDADES DE ACCESO DE REALIZAR LOS TRÁMITES INTERNOS NECESARIOS PARA LOCALIZAR Y ENTREGAR LA INFORMACIÓN PÚBLICA REQUERIDA. DEBE ACREDITARSE. Para tener por cumplida la atribución de las unidades de acceso de realizar los trámites internos necesarios para localizar y entregar la información pública requerida, prevista en el artículo 29, fracción IX de la Ley de Transparencia y Acceso a la Información Pública del Estado de Veracruz, es menester acompañar a la respuesta la documentación expedida por el área o áreas competentes para ello.

Recurso de revisión: IVAI-REV/883/2015/I. Universidad Popular<br>Autónoma de Veracruz. 2 de septiembre de 2015. Unanimidad de votos. Ponente: Yolli García Alvarez. Secretaria: Elizabeth Rojas Castellanos.

 $\ddotsc$ 

Lo anterior es así, toda vez que de la normatividad interna se advierte existencia de la Dirección de Administración la cual es la encargada de establecer, coordinar y operar las políticas, normas y sistemas para la administración de los recursos materiales y la adquisición de bienes y servicios, así como de la Dirección de Contabilidad y Control Presupuestal, misma que se encarga de coordinar la administración contable de los recursos financieros del municipio para la correcta aplicación de los recursos, la formación en las técnicas para elaborar los presupuestos del municipio y la importancia de su utilización para la toma de decisiones de gestión, lo anterior de conformidad con lo dispuesto en los artículos 27, 28, 30 y 31 del Reglamento de la Administración Pública municipal del  $H<sub>1</sub>$ Ayuntamiento de Xalapa.

En consecuencia, al resultar fundado el agravio, lo procedente es ordenar al sujeto obligado que proporcione la información peticionada previa búsqueda exhaustiva en la Dirección de Administración y en la Dirección de Contabilidad y Control Presupuestal, toda vez que estas son las competentes para atender la solicitud de información, lo que deberá realizar en un plazo no mayor a cinco días, contados a partir

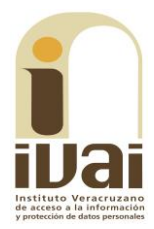

de que cause estado la presente resolución, lo anterior en términos de los artículos 218, fracción I; 238, fracción I y 239 de la Ley 875 de Transparencia y Acceso a la Información Pública para el Estado de Veracruz de Ignacio de la Llave.

Por otro lado, de la manifestación hecha por la Jefa de la Unidad de Transparencia, que debido a que el área de la Dirección de Egresos, no le dio la información para dar cumplimiento al derecho de acceso del recurrente, se advierte que estas conductas actualizan el procedimiento previsto en el artículo 135 que establece que cuando un servidor público de un sujeto obligado se niegue a colaborar con la Unidad de Transparencia sin causa justificada, ésta dará aviso a su superior jerárquico, para que le ordene realizar sin demora las acciones conducentes y cuando persista la negativa de colaboración, la Unidad de Transparencia lo hará del conocimiento del órgano de control interno y del titular del sujeto obligado, quienes tomarán las medidas necesarias para que tal conducta no vuelva a presentarse mediante el procedimiento disciplinario correspondiente y, en su caso, para que se inicie el procedimiento de responsabilidad respectivo, lo cual en el caso no ocurrió así.

Además, la Jefa de la Unidad de Transparencia incumplió con el artículo 134 de la ley de la materia, dado que en su actuar evade una obligación de hacer prevista en la ley, además de diversas determinaciones de este órgano colegiado las cuales se deben cumplir conforme a lo previsto por el numeral 128 de la Constitución Política de los Estados Unidos Mexicanos.

Por lo anterior, este órgano garante ordena dar vista al Presidente Municipal y Titular del Órgano de Control Interno ambos del Ayuntamiento de Xalapa, Veracruz, para que inicie los procedimientos respectivos y en su caso, aplique las sanciones correspondientes en el marco estricto de su responsabilidad, al Director de Egresos, de conformidad con lo previsto en el artículo 135 de la ley de la materia.

Por lo expuesto y fundado, se:

# **RESUELVE**

PRIMERO. Se ordena al sujeto obligado dé respuesta, en los términos precisados en la consideración tercera del presente fallo. Lo que deberá realizar en un plazo que no podrá exceder de cinco días, contados a partir de que cause estado la presente resolución.

SEGUNDO. Se da vista al Presidente Municipal y Titular del Órgano de Control Interno ambos del Ayuntamiento de Xalapa, Veracruz para que inicie los procedimientos respectivos y en su caso, aplique las sanciones correspondientes en el marco estricto de su responsabilidad, al servidor público que se señala en la consideración tercera.

TERCERO. Se informa a la parte recurrente que:

a) Cuenta con ocho días hábiles a partir del día siguiente en que se notifique la presente resolución, para que manifieste su autorización para la publicación de sus datos personales, en el entendido que, de no hacerlo así, se entenderá contestada en sentido negativo; de conformidad con lo dispuesto en el artículo 215 fracción V de la ley de la materia;

b) Deberá informar a este instituto, si se permitió el acceso a la información y si le fue entregada y recibida la misma en los términos indicados en este fallo, en el entendido que, de no hacerlo, existirá la presunción de que la resolución ha sido acatada. Lo que deberá realizar dentro del plazo de tres días hábiles posteriores al en que el sujeto obligado cumpla con lo mandado en la presente resolución o de que fenezca el plazo otorgado para su cumplimiento; y

c) La resolución pronunciada puede ser combatida por la vía ordinaria mediante el Recurso de Inconformidad, ante el Instituto Nacional de Transparencia, Acceso a la Información y Protección de Datos Personales dentro de los quince días hábiles siguientes a que surta efectos la notificación de la resolución; lo anterior de conformidad con el artículo 215, fracción VII de la Ley 875 de Transparencia y Acceso a la Información Pública para el Estado de Veracruz de Ignacio de la Llave.

**CUARTO.** Se indica al sujeto obligado que:

- a) En el término de tres días hábiles siguientes al que cumpla esta resolución, deberá informar a este instituto de dicho cumplimiento;
- b) Se previene al titular de la Unidad de Transparencia que en caso de desacato de ésta resolución, se dará inicio a los procedimientos contemplados por la ley de la materia.

Todo lo anterior, con fundamento en lo dispuesto por el artículo 218, fracciones III y IV de la Ley 875 de Transparencia y Acceso a la Información Pública para el Estado de Veracruz de Ignacio de la Llave.

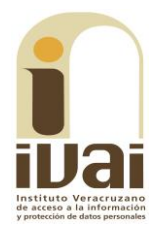

Notifíquese la presente resolución en términos de Ley, y en su oportunidad, archívese como asunto definitivamente concluido.

Así lo resolvieron por **UNANIMIDAD** de votos los integrantes del Pleno del Instituto Veracruzano de Acceso a la Información y Protección de Datos Personales, en términos del artículo 91 de la Ley número 875 de Transparencia y Acceso a la Información para el Estado de Veracruz de Ignacio de la Llave, ante la secretaria de acuerdos, con quien actúan y da fe.

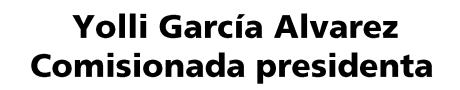

José Rubén Mendoza Hernández Comisionado

**María Yanet Paredes Cabrera** Secretaria de acuerdos